#### **SysRstPnt With Registration Code PC/Windows 2022 [New]**

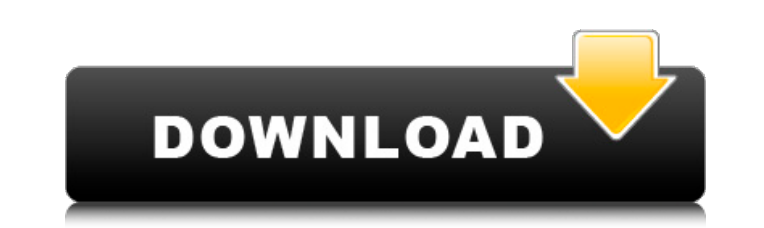

#### **SysRstPnt Crack+ Activation Download X64 2022 [New]**

Download SysRstPnt Crack Mac\_7.7.7.zip and unpack it to any folder of your choice. Run the exe Double-click on the "SysRstPnt.exe" file to run the utility. By default, the application will appear in C:\Program data\sysrstp set the icon size to 32x32. The same icon name can be used for both values. Otherwise, just click "OK" to set the icon size. [IMPORTANT] Make sure the file SysRstPnt.exe is included in the application's folder (exe). Also, restore and end-user restore operations. Run from the Command Prompt, the syntax is SuspendRST.exe. Make sure to run the utility as an administrator. The goal of this utility is to enable users to temporarily disable syste corrupt the Windows OS. Running the utility should take no more than a few seconds. An alternative way to suspend system restore is to use SysRstPht.exe [action] [-i:index]. The different actions (list, create, delete or r protected and it's possible to create a

# **SysRstPnt Free [2022]**

We didn't notice anything particularly useful about SysRstPnt besides the ability to create and delete restore points, and a welcome shortcut, as the task is not that common. For deleting restore points, the program gives PC. It creates restore points automatically after any changes to your system or programs, which can be useful when certain errors prevent you from performing other tasks, in addition to allowing you to recover files and se system error (or crash) when trying to remove it. The error message may simply say that your system has been shut down while an error was being processed, or it may give you a problem reading or writing memory. In any case then get a factory recovery disk and enter Windows Repair mode, your computer would return to the factory default. However, if you were to do nothing, your computer would shut down, leaving your files inaccessible. To avoi when your PC was shut down. The following tutorial takes you through the process of creating a new System Restore point and restoring to an earlier point. Setting Up and Using System Restore to a current Windows operating created, and using a point in time later than the first error that occurred after your system was updated, can make it possible to fix the problems. 09e8f5149f

 $1/3$ 

### **SysRstPnt Crack Keygen [32|64bit]**

SysRstPnt creates, displays and removes system restore points based on the actions specified. SysRstPnt is written in C# and uses the.NET Framework for Windows Forms. SysRstPnt is fully compatible with Windows 10. As a.NET Editor Version 5.00 [HKEY\_LOCAL\_MACHINE\SOFTWARE\Microsoft\Windows\CurrentVersion\Restore\SysRstPnt] "Description"=Software developer. "DisplayText"=Sets the number of restore point. "CreateTime"=The creation time of the r "FreeSpaceMB"=The number of unused MB in the restore point. "SystemTimeMB"=The system time at which the restore point was created. "CreateTimeMB"=The time at which the restore point was created in system RestoreNSystemRest "SystemTime"=The system time at which the restore point was created. "FreeSpace"=The number of unused bytes in the restore point. "FreeSpaceMB"=The number of unused MB in the restore point. "SystemTimeMB"=The system time a [HKEY\_LOCAL\_MACHINE\SOFTWARE\Microsoft\Windows\CurrentVersion\Restore\SystemRestorePointDefault] "DefaultSuffix"=The default suffix for a new restore point. "

#### **What's New in the SysRstPnt?**

Allows you to see and create system restore points on your computer.Special Leupold Rifle Scope It is very important to keep your rifle scope clean. Leaving gun powder on the scope will significantly reduce the contrast an used by hundreds of thousands of professionals worldwide. Leupold has over 50 years of manufacturing experience. Leupold Rifle Scopes are unmatched in the optics industry for quality and performance. We produce a wide vari the best in rifle scopes. We've been making premium quality optics for decades and we have a reputation for quality optics that you can trust. Leupold Rifle Scopes for High Performance, Hunting and Hunting Whether you are an incredible assortment of scopes for hunting and high performance rifles. With all the features and benefits of Leupold, you won't be disappointed. Whether you want hunting or for your rifle will give you years of reliab Leupold riflescopes are proven on the range and the hunting ground. They are reliable and durable. All Leupold riflescopes come with a lifetime warranty and they are also backed by free shipping. Enjoy your new rifle with

 $2/3$ 

## **System Requirements:**

Minimum: OS: Windows XP (SP3), Windows 8, Windows 10 Memory: 256 MB Graphics: Intel Integrated Graphics Hard Drive: 300 MB available space Recommended: Memory: 512 MB Graphics Hard Drive: 400 MB available space Emulation S

Related links:

<https://warriorplus.com/o2/a/vqvqcq/0?p=3905> <https://tarpnation.net/ensofty-internet-access-control-crack-product-key-free/> <https://beinewellnessbuilding.net/lantalk-net-activation-code-with-keygen-download-latest-2022/> [https://facenock.com/upload/files/2022/06/zFv2o3Sjaui5igwPOtAj\\_08\\_bb240fcca13bd378d4e7a364dfd92df4\\_file.pdf](https://facenock.com/upload/files/2022/06/zFv2o3Sjaui5igwPOtAj_08_bb240fcca13bd378d4e7a364dfd92df4_file.pdf) [https://bestasmrever.com/wp-content/uploads/2022/06/AntlerTek\\_Internet\\_History\\_Analyzer\\_Crack\\_\\_MacWin\\_2022.pdf](https://bestasmrever.com/wp-content/uploads/2022/06/AntlerTek_Internet_History_Analyzer_Crack__MacWin_2022.pdf) <https://kacytruden6045x24.wixsite.com/ciadrywuthsak/post/gantt3-crack> <http://agrit.net/2022/06/dbconvert-for-foxpro-mysql-4-5-0-crack-keygen-for-lifetime-download-april-2022/> <https://retspro.com/android-dialog-icons-2020-5-11-0-crack-serial-number-full-torrent-win-mac-march-2022/> <https://thenews100.com/myslideshow-gold-crack-mac-win/> <https://newsygadgets.com/2022/06/07/mobaphoto-1-40-crack/> [https://www.an.uy/upload/files/2022/06/dHTbjfcVM78IY3FKyFJE\\_08\\_bb240fcca13bd378d4e7a364dfd92df4\\_file.pdf](https://www.an.uy/upload/files/2022/06/dHTbjfcVM78IY3FKyFJE_08_bb240fcca13bd378d4e7a364dfd92df4_file.pdf) [https://almet-sale.ru/wp-content/uploads/2022/06/midcompr\\_crack\\_\\_winmac\\_2022.pdf](https://almet-sale.ru/wp-content/uploads/2022/06/midcompr_crack__winmac_2022.pdf) <https://rerootyourlife.com/2022/06/08/hoverfly-0-11-1-crack-free-download/> <https://jameharayan.com/2022/06/08/batchcrop-3-60-with-product-key-download-2022-latest/> <https://www.kryczek-kancelaria.eu/index.php/2022/06/08/growcut-3-0-1-crack-mac-win/> <http://elevatedhairconcepts.com/?p=3960> <http://med-smi.com/?p=1> <https://freemedo.net/hilisoft-upnp-browser-6-19-5-0-crack-product-key/> [https://simonerescio.it/wp-content/uploads/2022/06/Visit\\_Denied.pdf](https://simonerescio.it/wp-content/uploads/2022/06/Visit_Denied.pdf) <https://www.centrodanzaborello.it/zoomy-free-download-mac-win-2022/>

 $3/3$